# **Foreman - Feature #25637**

# **Disable default auto-reload of the dashboard**

12/06/2018 02:19 PM - Tomer Brisker

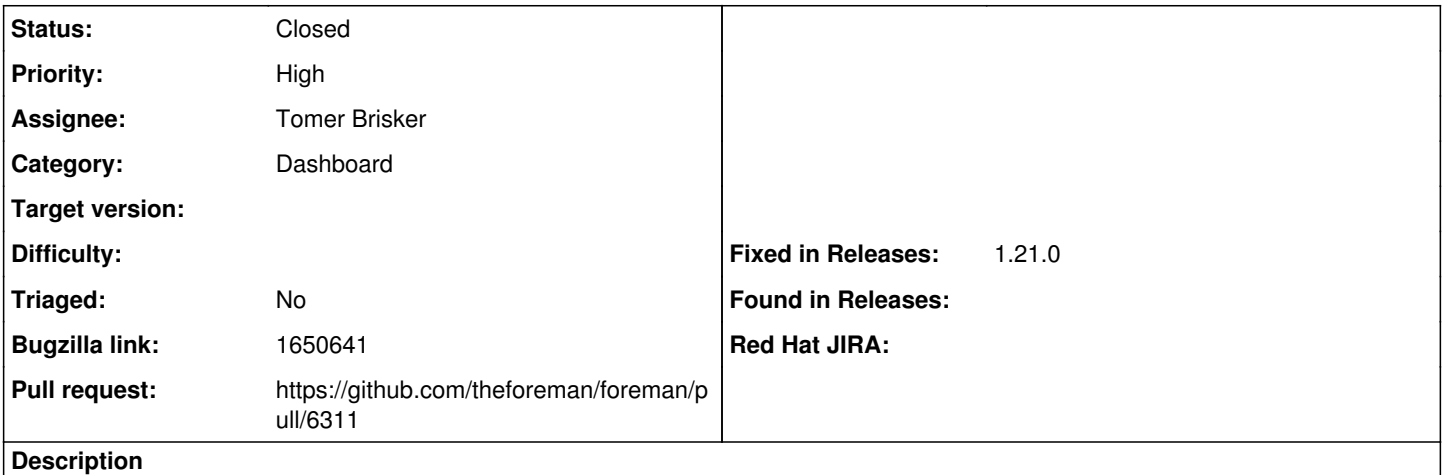

Cloned from [https://bugzilla.redhat.com/show\\_bug.cgi?id=1650641](https://bugzilla.redhat.com/show_bug.cgi?id=1650641)

## **Description of problem:**

The Satellite dashboard will auto-reload by default. I'm not aware of any users that monitor the dashboard in a way that's helped by auto-reload, and the reload can use a lot of system resources if the widgets are doing intense SQL.

I've even seen cases where the auto-reload has taken the Satellite down. This can happen if a user has a large number of systems, and a widget runs SQL that takes longer than 60 seconds to run. This can result in a "stacking" effect where more queries are coming in than can be cleared, and the Satellite will eventually become unresponsive.

It would be better if auto-reload was either disabled by default or removed entirely. This would provide a better experience for users with lots of systems, since they would not need to disable the auto-reload to regain some performance headroom on the Satellite.

# **Version-Release number of selected component (if applicable):** 6.4.1

Expected behavior: dashboard page does not auto-reload if user's browser is on the dashboard page

Actual behavior: dashboard page auto-reloads

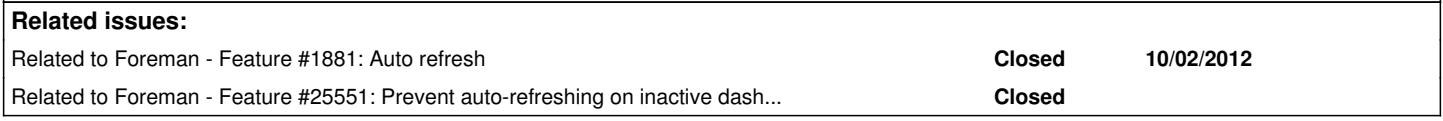

## **Associated revisions**

#### **Revision d4a0b9ee - 12/08/2018 12:51 AM - Tomer Brisker**

Fixes #25637 - Default dashboard auto-refresh to off

Leaving auto-refresh on can lead to siginificant slowdowns and load on the web server process, especially when using many widgets.

#### **History**

## **#1 - 12/06/2018 02:23 PM - The Foreman Bot**

*- Status changed from New to Ready For Testing*

*- Assignee set to Tomer Brisker*

*- Pull request https://github.com/theforeman/foreman/pull/6311 added*

#### **#2 - 12/06/2018 02:26 PM - Tomer Brisker**

*- Related to Feature #1881: Auto refresh added*

#### **#3 - 12/08/2018 12:52 AM - Anonymous**

*- Fixed in Releases 1.21.0 added*

# **#4 - 12/08/2018 01:01 AM - Tomer Brisker**

*- Status changed from Ready For Testing to Closed*

Applied in changeset [d4a0b9eea4be796a4877ef50c84c87159cd0818b](https://projects.theforeman.org/projects/foreman/repository/foreman/revisions/d4a0b9eea4be796a4877ef50c84c87159cd0818b).

# **#5 - 01/15/2019 04:29 PM - Ewoud Kohl van Wijngaarden**

*- Subject changed from disable auto-reload of the dashboard to Disable default auto-reload of the dashboard*

# **#6 - 01/16/2019 09:29 AM - Lukas Zapletal**

*- Related to Feature #25551: Prevent auto-refreshing on inactive dashboard tabs added*